<<Photoshop CS6

 $\prec$ -Photoshop CS6

- 13 ISBN 9787115295156
- 10 ISBN 7115295158

出版时间:2012-12

页数:340

字数:677000

extended by PDF and the PDF

http://www.tushu007.com

, tushu007.com

### <<Photoshop CS6

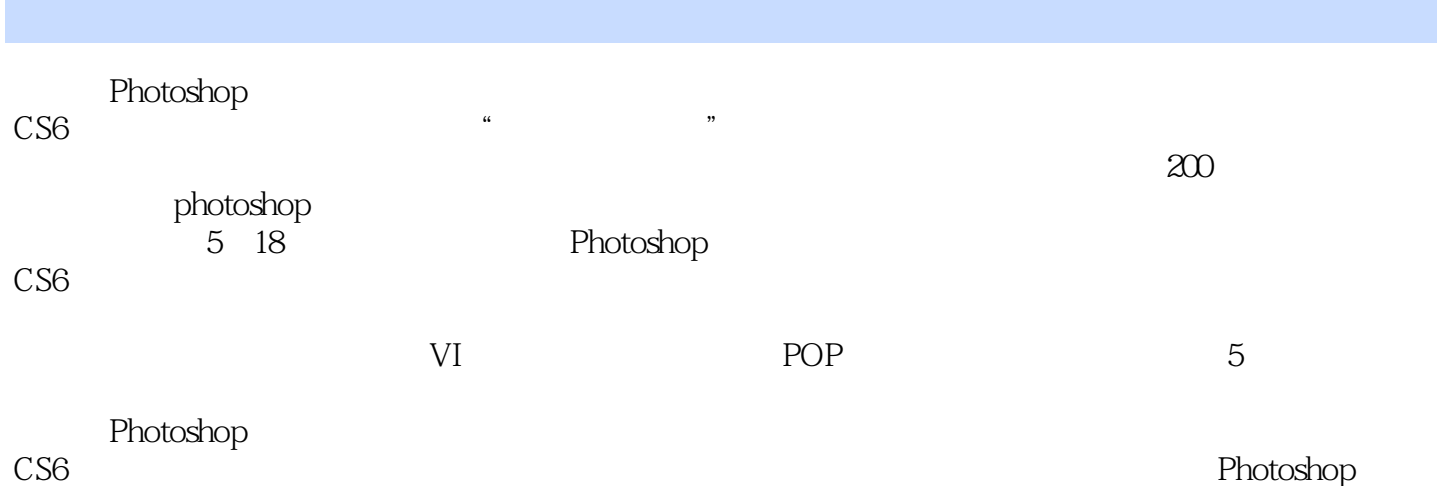

*Page 2*

## $\leq$ -Photoshop CS6

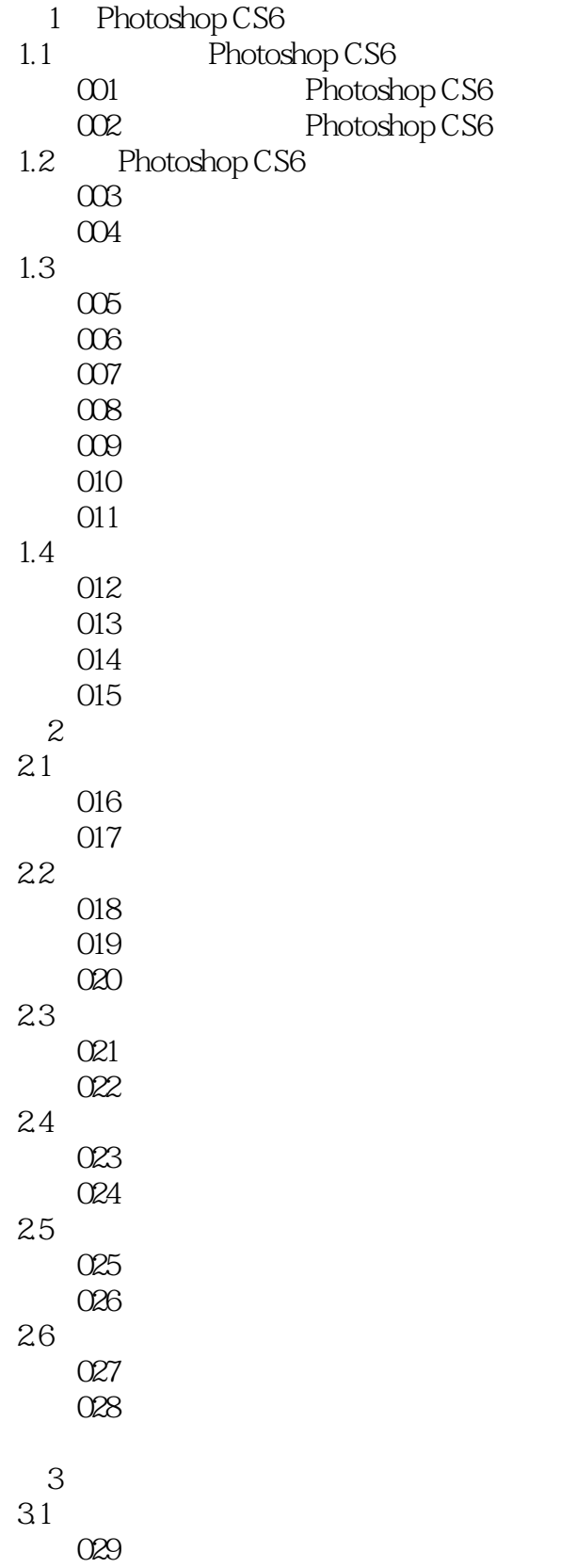

## $\vert$  <<Photoshop CS6  $\vert$

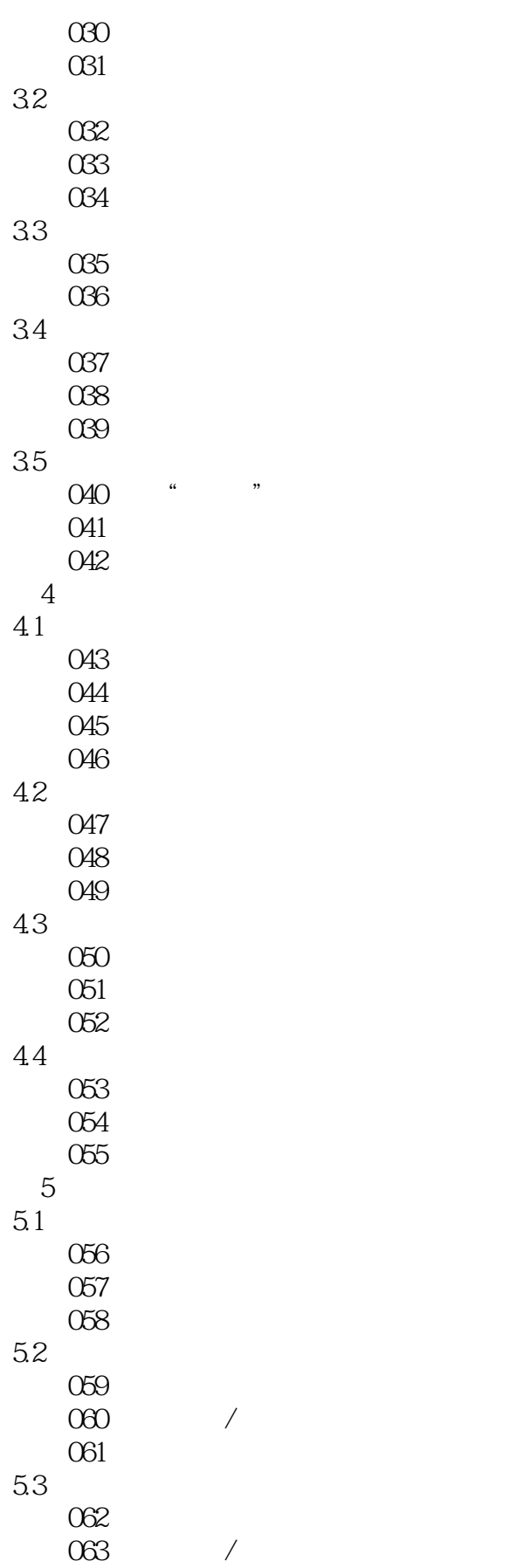

# <<Photoshop CS6 >>

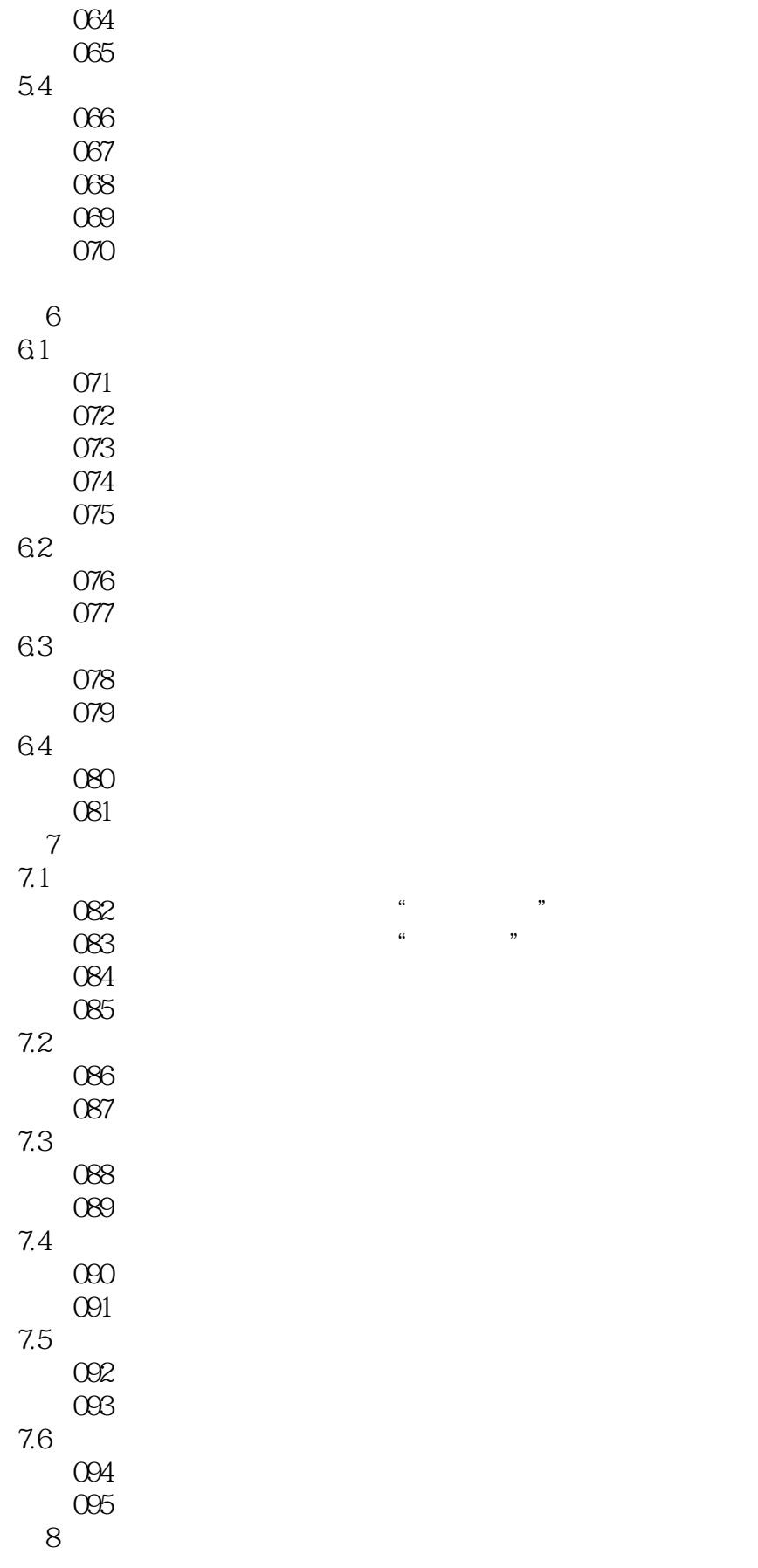

## $\vert$  <<Photoshop CS6  $\vert$

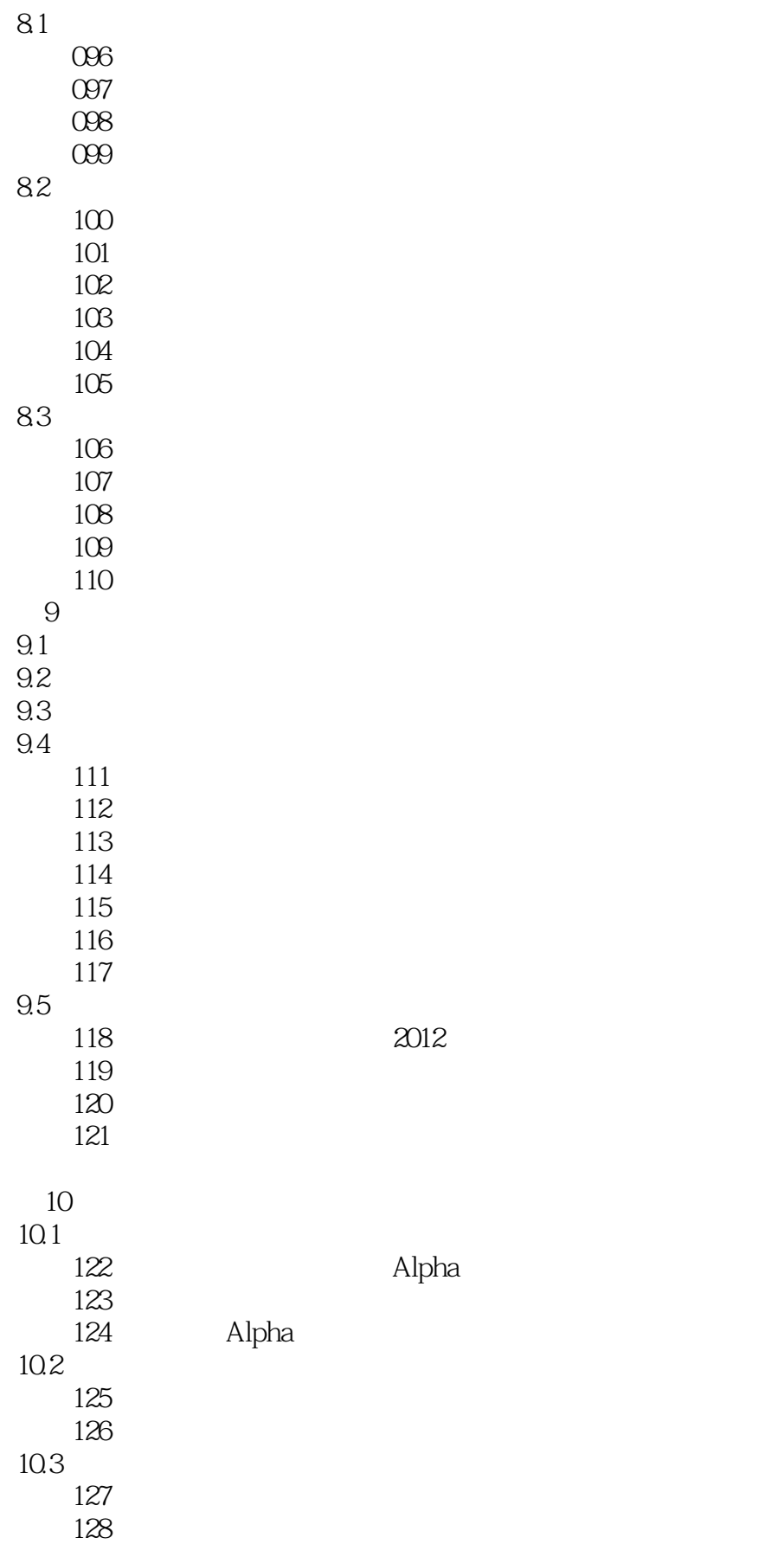

# $<<$ Photoshop CS6

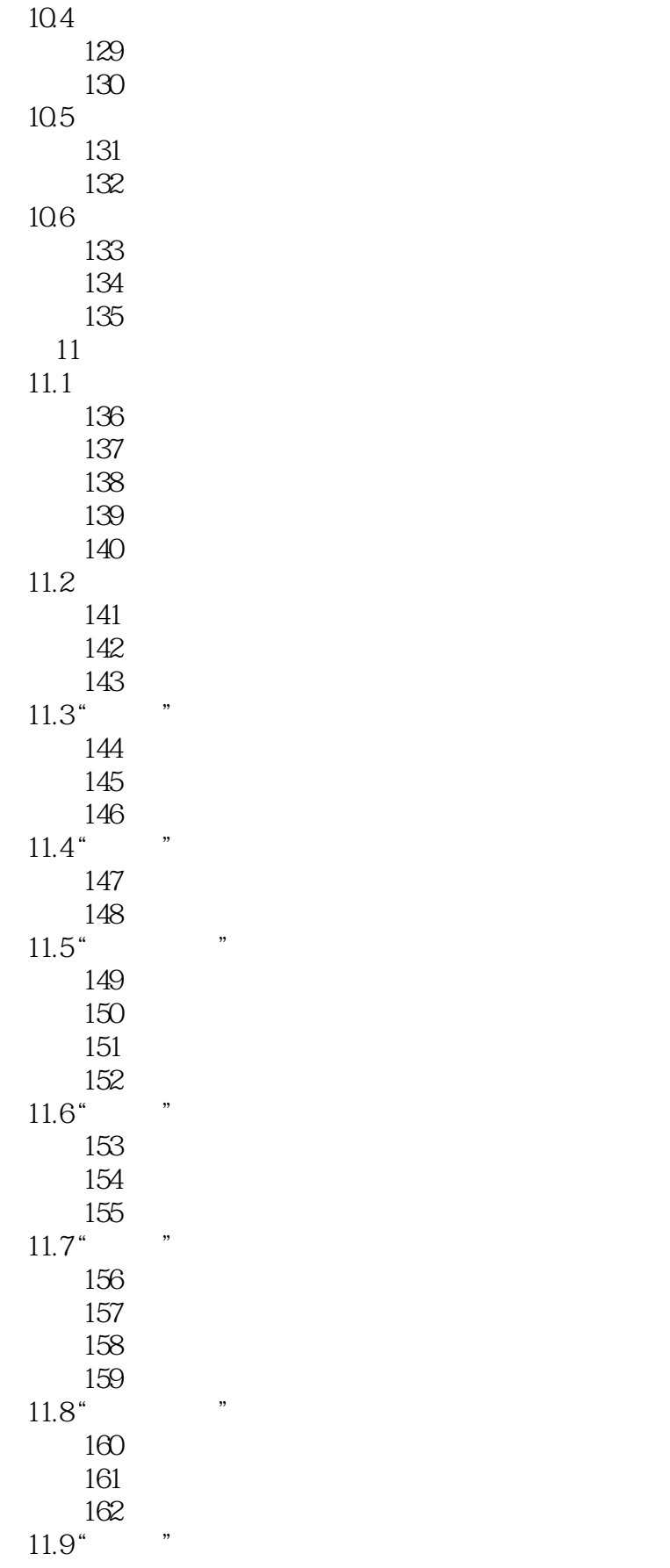

## $<<$ Photoshop CS6 $>$

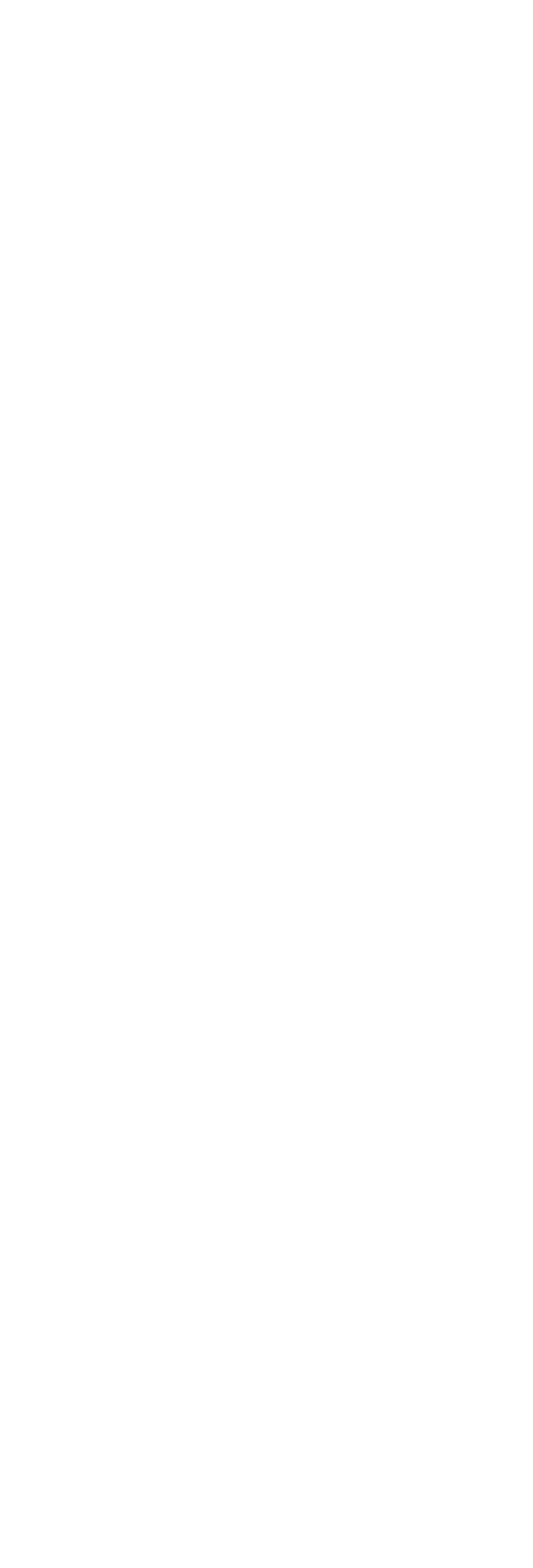

### $\le$  -Photoshop CS6

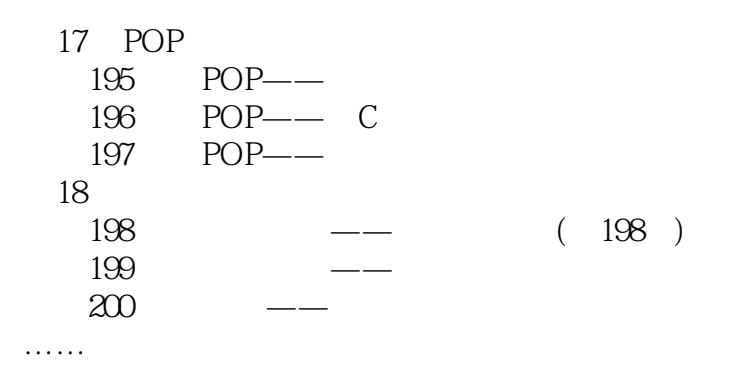

### $\le$  -Photoshop CS6

本站所提供下载的PDF图书仅提供预览和简介,请支持正版图书。

更多资源请访问:http://www.tushu007.com